# **New Electronic Dosimetry System operating in OKG NPP**

**Mats Hjelm Dept. Health Physics Oskarshamn NPP**

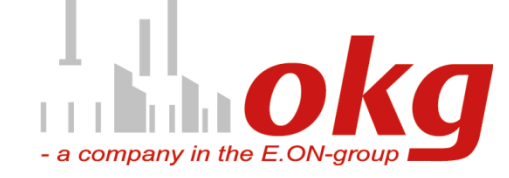

# **Introduction**

**A new work dosimetry system was introduced at OKG NPP as a replacement of the old system**

### **OKG plant,**

- - **Oskarshamn 1 464 MWe / 1375 MWth**
- - **Oskarshamn 2 650 MWe / 1800 (2300) MWth**
- - **Oskarshamn 3 1450 MWe / 3900 MWth**

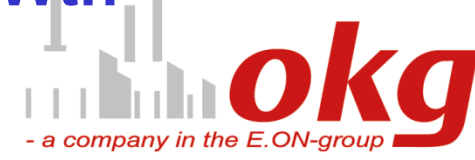

- **EDOS (Electronic DOse information System), a system developed from the last twenty five years of experience from the former DRD/ARBDOS (Direct Reading Dosimeter and Work Dose information System)**
	- **Makes a complete system to meet the required demands and compilations derived from the dose limits given by the authority and constraints set up by OKG,**
		- - **ACS (Access Control System)**
		- - **ODU (OKG Operation and Maintenance system)**
		- - **CDIS ((Swedish) Central Dose Information System)**
		- - **LDIS (Local Dose Information System)**
		- - **WBC (Whole Body Counting system)**
		- - **ALLADIN (OKG archive & search engine)**
		- **PSCCM (Personal Surface Contamination Control Monit**

**ACS, Access control system. From this system EDOS (Electronic Dose Information System) receive a database replica of all personal that are registered as an approved worker (category A or B) at the OKG site.**

**ACC, Access Card. Is used at initialisation of the EPD (Electronic Personal Dosimeter) to pick up the reference in the database replica to the person in matter.**

**ODU, Operational and Maintenance system. That is the OKG general planning tool for all setup of Work Orders (WO), Work Order Permit (WOP) and Radiation Work Permit (RWP). RWP is in Swedish named SKYD, and beside the Radiation Protection (RP) it includes Industrial Safety (IS) and Fire Protection (FP).** 

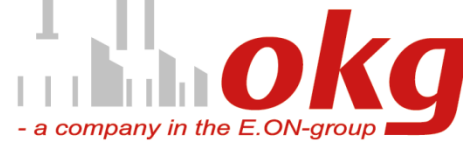

**The RWP include all planning concern collective work dose (budget), dose rate at workplace, number of workers, man hours, dose and dose rate limits to be set in the EPD. In case those figures are to high compared to personal available space with respect to OKG constraint or the legal limit, the alarm levels set in the EPD are modified with respect to fit this fact.** 

**The alarm levels for a RWP can also manually be modified in EDOS by the RP staff. That's possible after a discussion with the head of RP/HP and in case decided to be modified also documented with reason for change and reference in ALLADIN (OKG Archive system).**

**All changes made to any data in EDOS are stored in a "change log" with reason for the change and in special cases also a reference of the documentation in ALLADIN.**

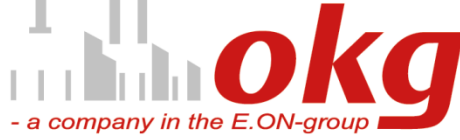

**LDIS, Local Dosimetry Information System. LDIS keeps all information about personal TL-Dosimetry (TLD) and status of approved education and medical availability. It also is the receiver of complementary dose from the other Swedish NPPs (Forsmark, Ringhals and (Barsebäck that's in decommission status).** 

**The complementary dose, which is the "cover-up" dose for TLD (dose of records) during its measure and waiting for analysis time that in fact can be up to 45 days and some times more, is directly transferred to EDOS.**

**Since the complementary dose is measured by active dosimetry (EPD) it means that it requires the same quality assurance as TLD!**

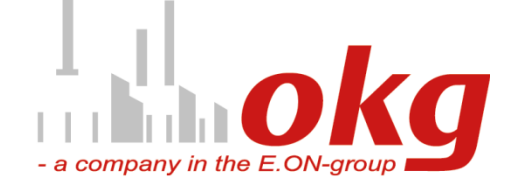

**CDIS, Swedish Central Dose Information System. Contains all employees in the Swedish NPP industry as well as external workers (including foreigners). This system is the reference for the workers dose of records and personal data it secures the dose information in LDIS as well as in EDOS.**

**From CDIS data is transferred to the National Dose Information system (NDIS).**

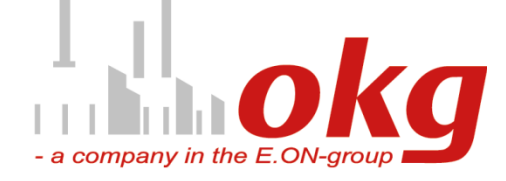

**WBC, Whole Body Counting system. Determine committed effective dose E(t) (and committed equivalent dose) from workers in case of intake of radioactive material by inhalation or oral intake.**

**It's a nuclide specific activity measuring system using three detectors covering Lungs, Gi-tract and Thyroid. It includes the IMBA (Internal Monitoring Bio Assay model). This program is based on the ICRP 66 compartment model to compute the committed effective dose.**

**Measured activity, the calculated intake activity and the related E(t), as well as the equivalent organ doses are exported to EDOS where it is used to compute personal effective dose (E).**

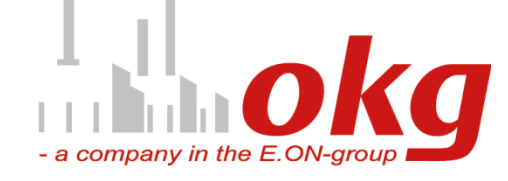

**ALLADIN, OKG Archive for all document handling. It contains a search engine and is accessed bye EDOS through hyperlinks. Its use from EDOS point of view is to get easy access to documentation about EDOS application i.e. help files, instructions related to RP work, RP event documentation and RP reports about constraint exceed booth planned and unplanned.**

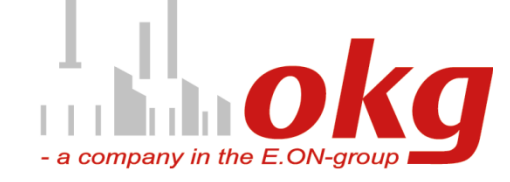

**PSCCM, Personal Surface Contamination Control Monitor.**

**All PSCCM are connected to EDOS via the EPD readers (LMF3). Thereby we are able to pick up all detected contamination alarms and the related person. This can now be related to the RWP this person has been working on.** 

**Since all PSCCM are connected to EDOS and all actions in the LMF3 is recorded it's possible to check whether the contamination has been detected at all passages through the PSCCM and the status. Handy at reason for Whole Body Counting investigations.**

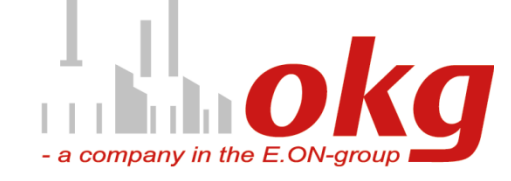

**The summary of this so far is that EDOS covers the most complete dosimetry system we have. It keeps track of all personal dose of record (passive dosimetry), complementary dose (active dosimetry) internal dose (WBC) as well as it keeps track of the legal dose limits, OKG constraints to dose with respect to person level as well as per RWP.**

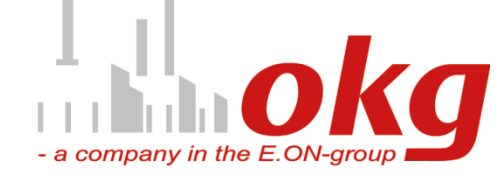

### **The EDOS / EPD system over view**

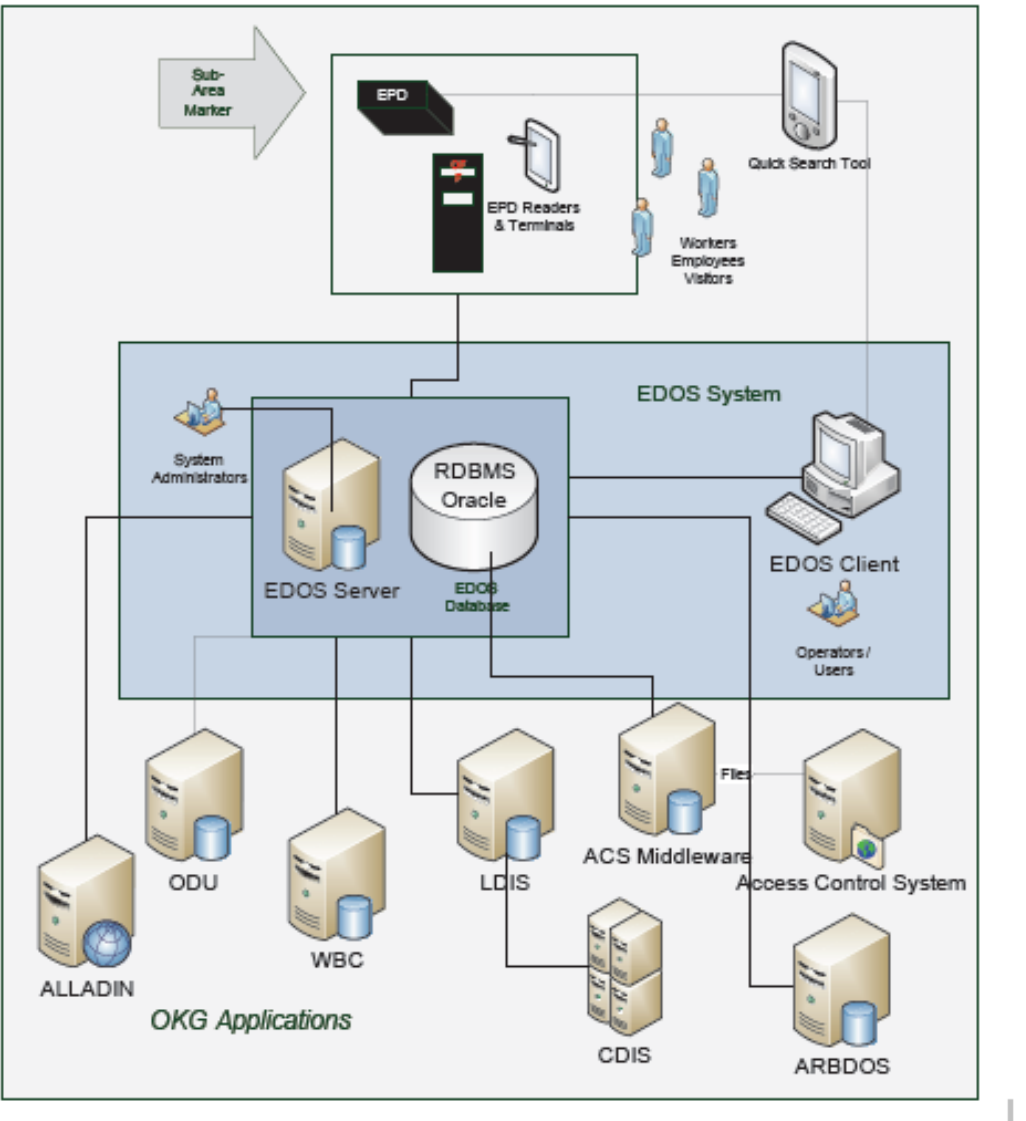

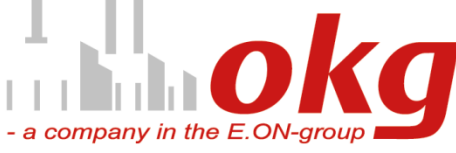

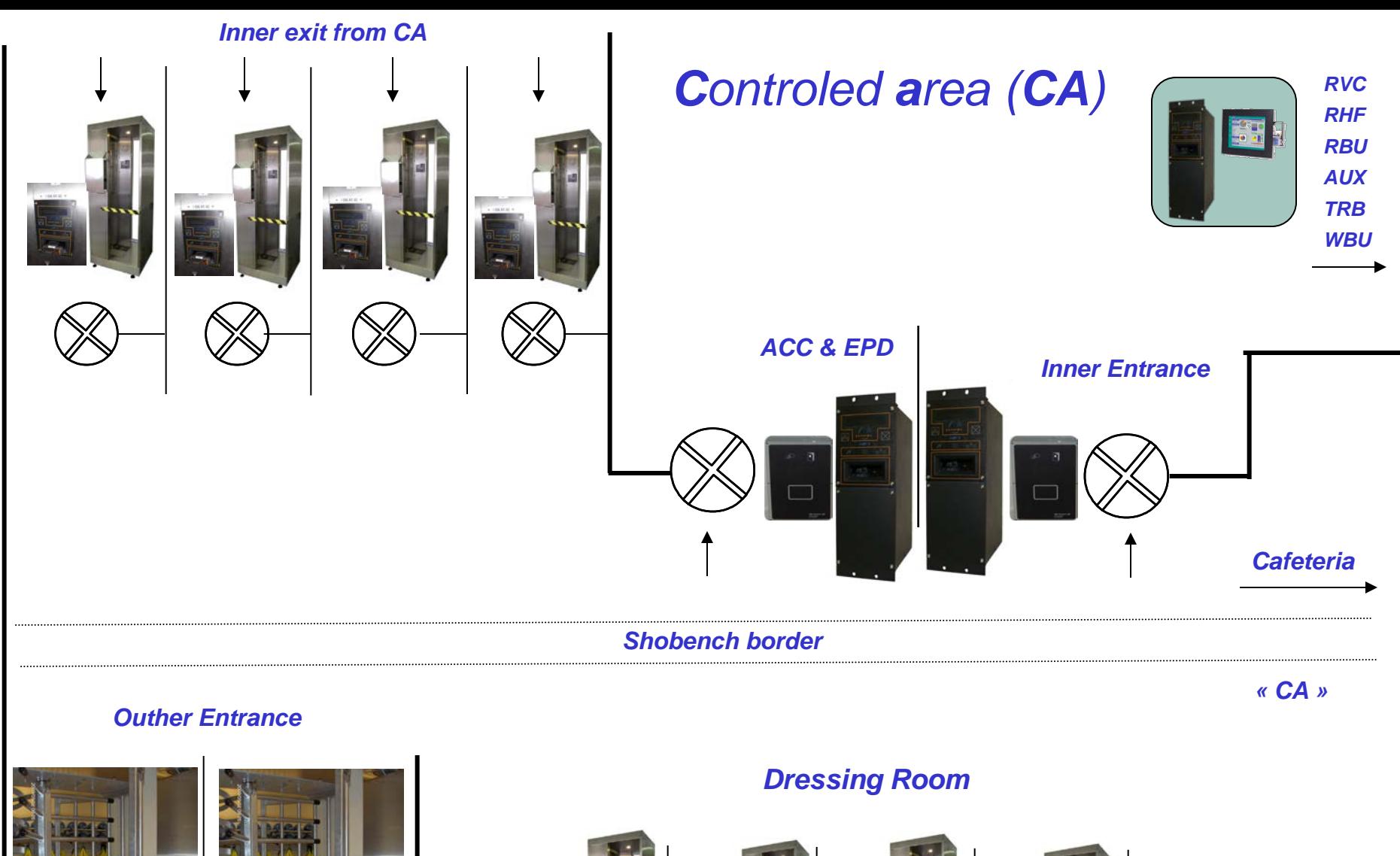

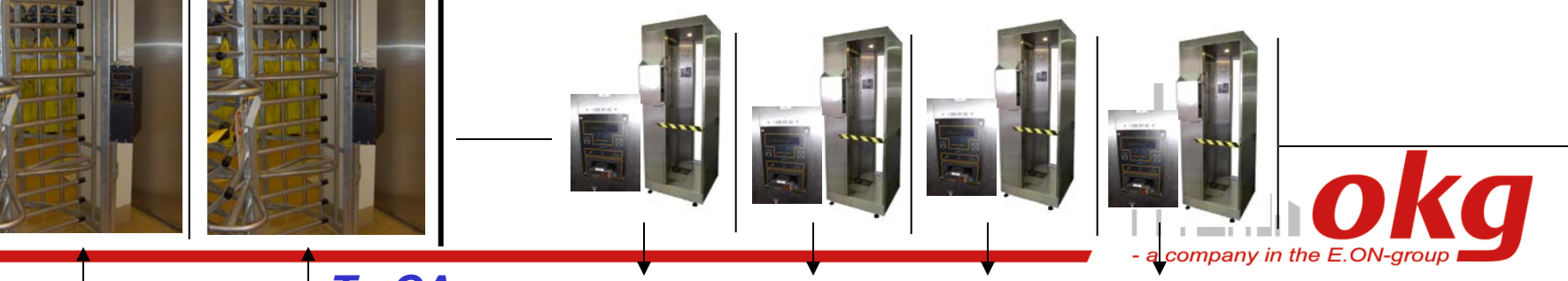

*Mats Hjelm, 20090914*

*To CA*

#### **EPD Reader (LMF3) in different functions**

### **Initialisation Turnstile**

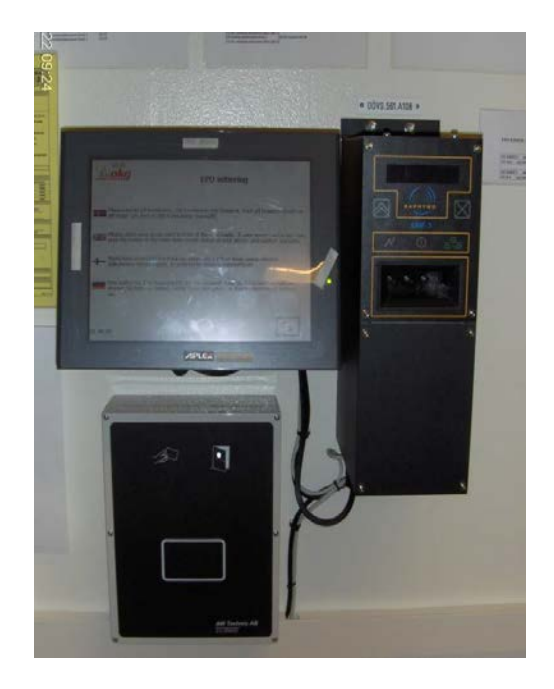

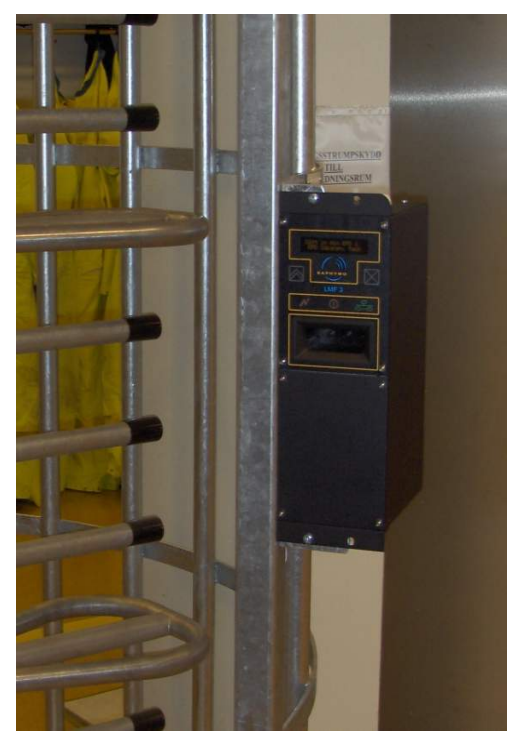

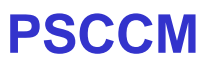

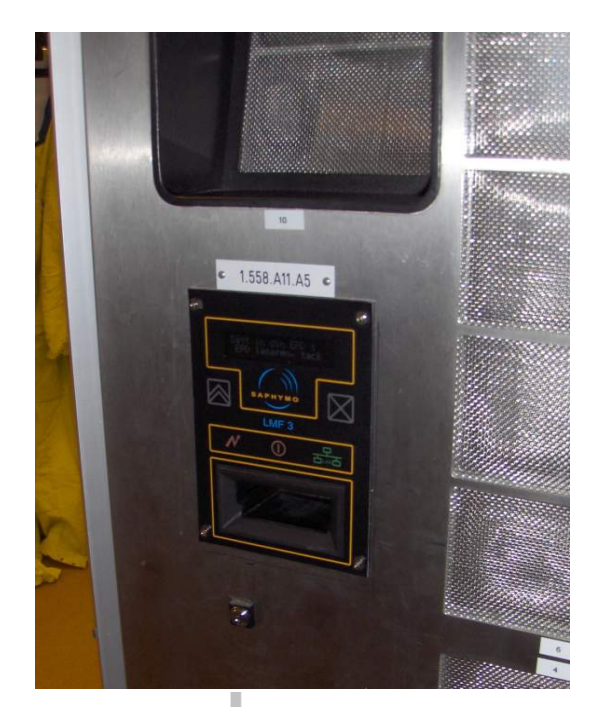

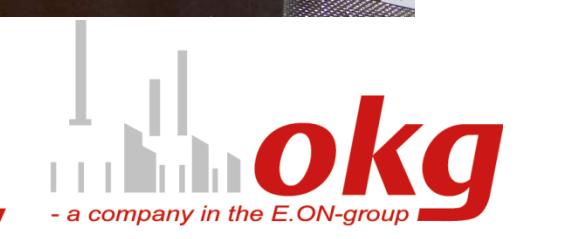

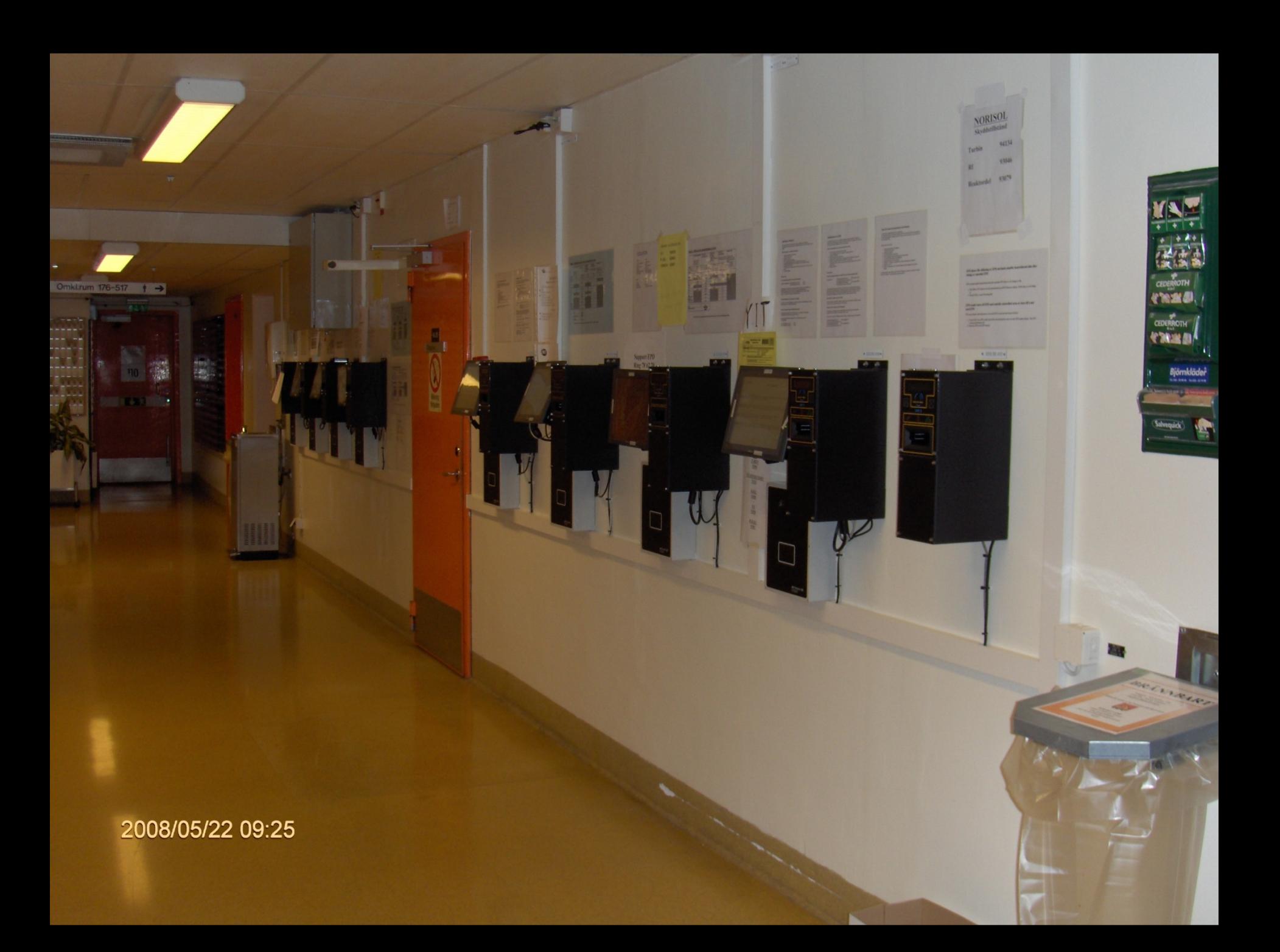

-**The EPD (Electronic Personal Dosimeter) is especially designed to meet the requirements regarding,**

- - **isotropy**
- - **broad energy interval**
- - **detection level**
- - **ability to secure the use of bearer of the dosimeter inside CA (Controlled Area)**

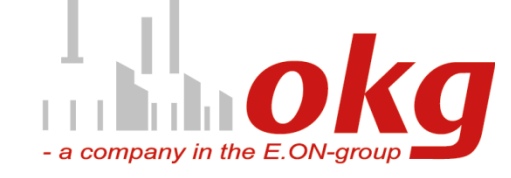

# **Electronic Personal Dosimeter (EPD) Isotropy of Saphydose** γ *i*

**Isotropy : relative response to <sup>60</sup>Co in the horizontal plane containing the reference point and the reference orientation. Responses normalized to 0° response**

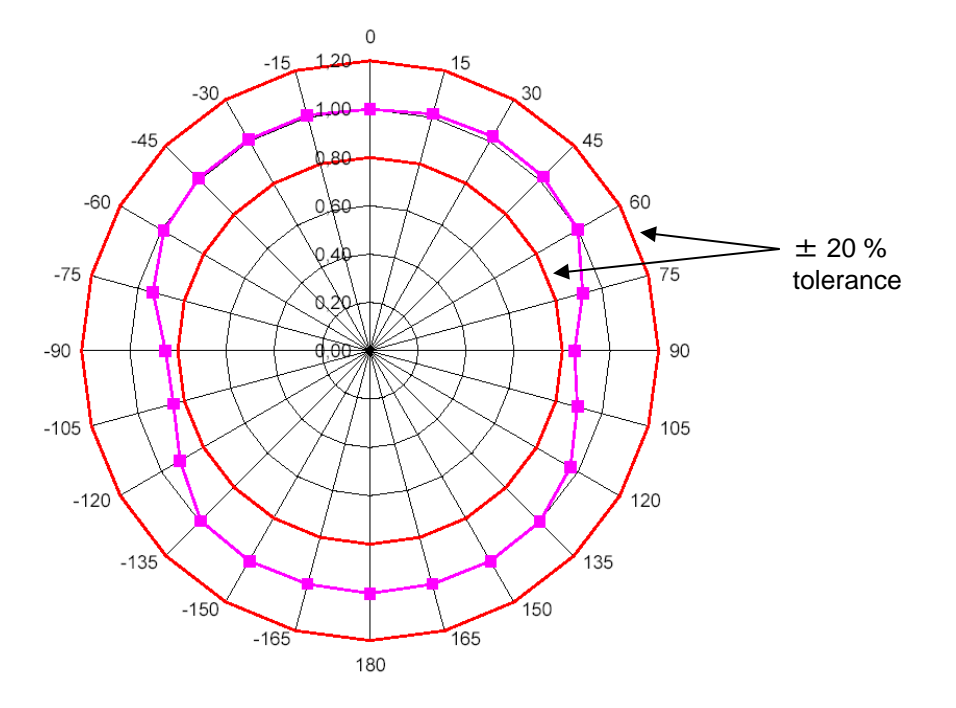

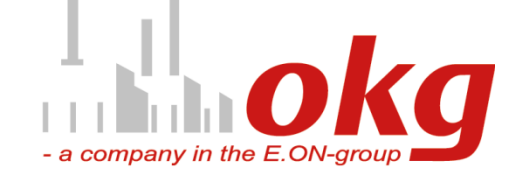

# **Electronic Personal Dosimeter (EPD)**

# **Energy interval Saphydose** γ *i*

- Meets IEC61526 standard (class 1)
- **Energy range from 60keV up to 7MeV for gamma rays**
- **Dose equivalent measurement from 1µSv to 10Sv (Hp10)**
- Dose equivalent rate measurement from 0.5µSv/h to 5Sv/h
- Pre-alarm and alarm thresholds for dose equivalent
- Pre-alarm and alarm thresholds for dose equivalent rate
- **Overload of dose equivalent and dose equivalent rate capacity**
- **Worker's name display**
- **Multiple auto tests function (detector, memory, battery )**
- $\bullet$  High level of the acoustic alarm ( $> 85$ dBA at 30cm)
- **Movement detector included**
- Removable EEPROM memory with storage of dose (updated every 15s), dose history and worker name
- **Insensitive to radio frequencies (cell phone)**
- **Extremely long battery life time (8000h in use with 2 batteries)**
- Periodic control management

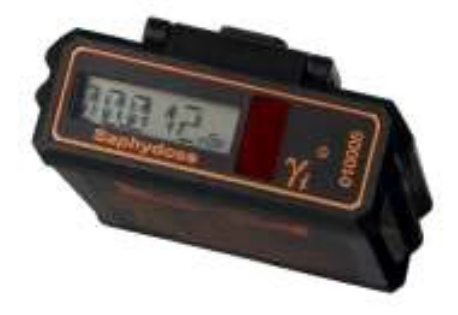

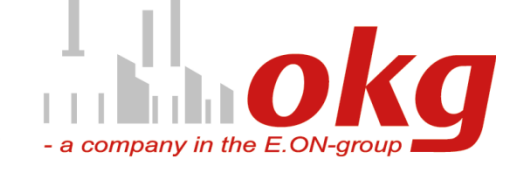

# **Secure the use of bearer of the dosimeter inside CA**

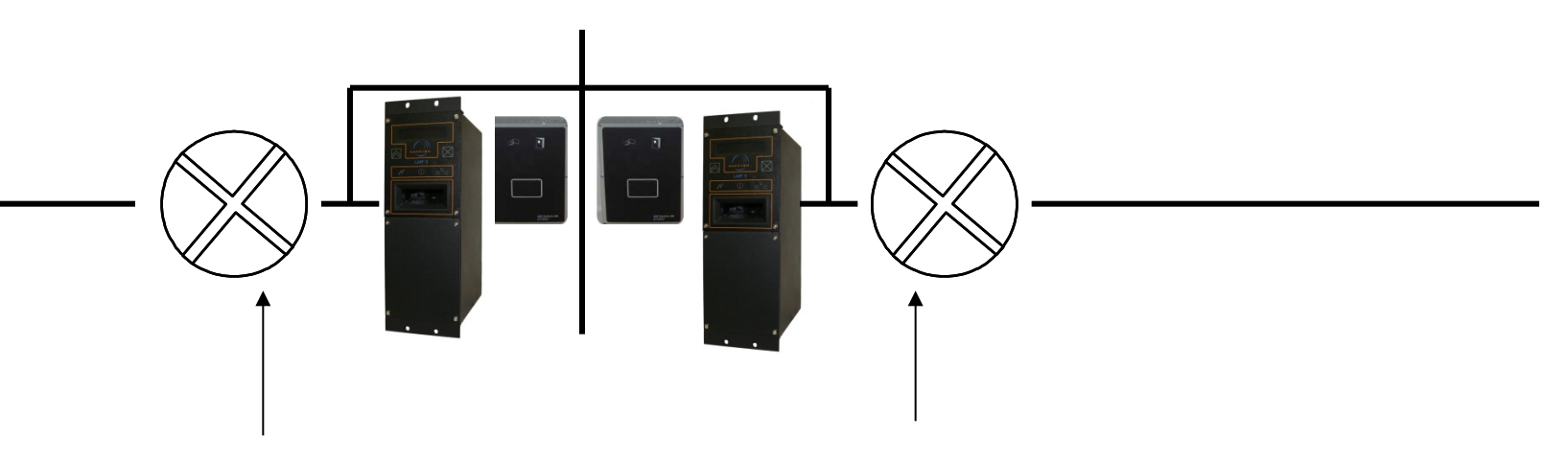

#### **Entrance at physical border to CA requires booth** *ACC & EPD*

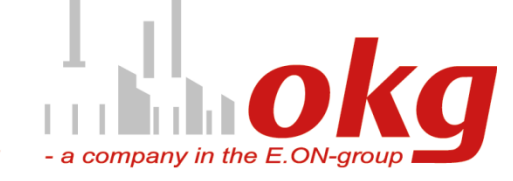

# **Discussion**

- -**The security has been increased for example all persons now wear the electronic dosimeter inside CA**
- **In general the interest of the environmental doserate and dose levels has increased due to the actions taken by EDOS when constraints are exceeded**
- **It has been possible to supervise the actions of the workers**
- **It has been possible to analyse the work in "close up"**

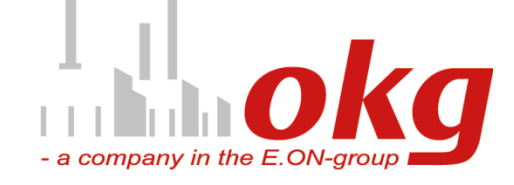

 **The security has been increased for example all persons now wear the electronic dosimeter inside CA**

- **At outher entrance on the way in to the dressing room the EPD requires to allow entrance**
- **At physical border to CA, passage control requires booth EPD & ACC**

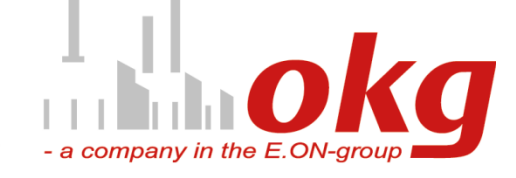

# **Increased interest of the environmental dose rate and dose levels due to actions taken by EDOS when constraints have been exceed**

### **Authority dose limits**

- **- Five year effective dose 100 mSv**
- -**Yearly effective dose 50 mSv**

### **Constraints set by OKG**

-**Yearly effective dose 20 mSv Check point 16 mSv** -**Monthly effective dose 10 mSv Check point 8 mSv** -**Daily equivalent dose 3 mSv Check point 2.4 mSv** -Dose rate **4 mSv/h** Check point 3.2 mSv/h -**ODU individually job related dose / dose rate plan**

company in the E.O.

# **It has been possible to supervise the actions of the workers**

- - **dose develop faster than expected, individually or collective**
- - **Individuals exceed maximum dose rate limit**
- - **several workers have exceeded the dose limits**
- - **number of contaminated persons increase above the measures taken**

**This is standard information on EDOS dashboard and can easily be followed up by deeper analysis and quick response action by the RP at the workplace, partially stop the work, changing the measures, set up "job briefing" and supervice workers further to get back on track**

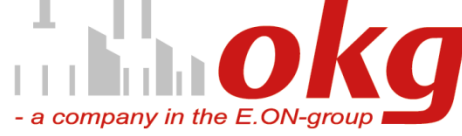

# **It has been possible to supervise the actions of the workers**

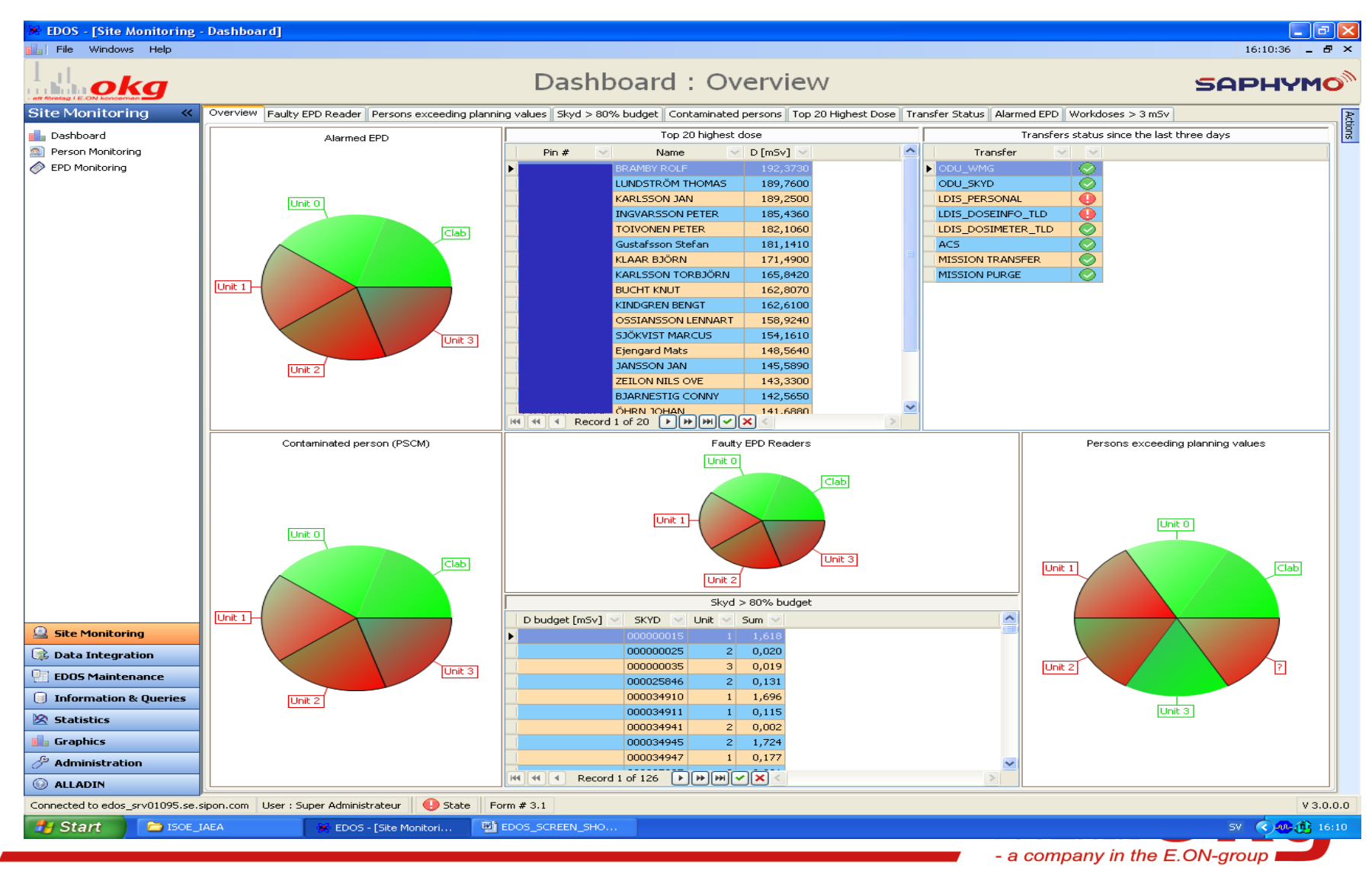

- - **By using the "Sub Area Marker" (SAM) in RWP mode we now in an easy way can isolate the main coarse of dose development**
- - **By the function "Steps per Work dose" or from the RWP event report we then can isolate the dose from different works carried out for further studies/analysis**
- - **SAM can also be used in geographic mode. That's more to find the first general areas like (RVC, RHF, RBU, TRB, AUX and WBU to concentrate dose reduction actions in**

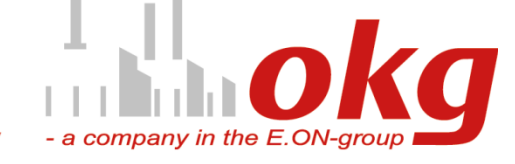

**Dosimetry system EDOS** *«Sub Area Marker» (SAM)*

**Geographic mode, to pin point general areas like RVC, RHF, RBU, AUX, TRB and WBU**

No specific action of the worker

Automatic recording by the dosimeter of data sent by the sub area marker when the worker passes under the sub area marker

Data recorded by the dosimeter (sub area marker number, date and time, dose value)

**Radiation Work Permit mode, pin point the higher dose rate area of a work task**

Reading of the RWP indexing (event) detached to the sub area marker number setup in EDOS

Automatic recording by the dosimeter of data sent by the sub area marker when the worker passes under the sub area marker

Data recorded by the dosimeter (RWP, sub area marker number (the index), date and time, dose value)

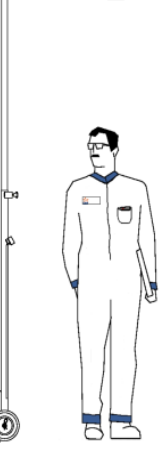

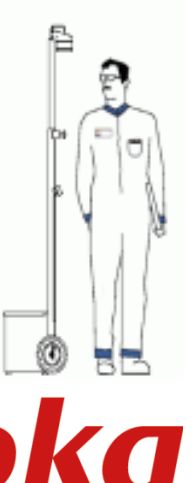

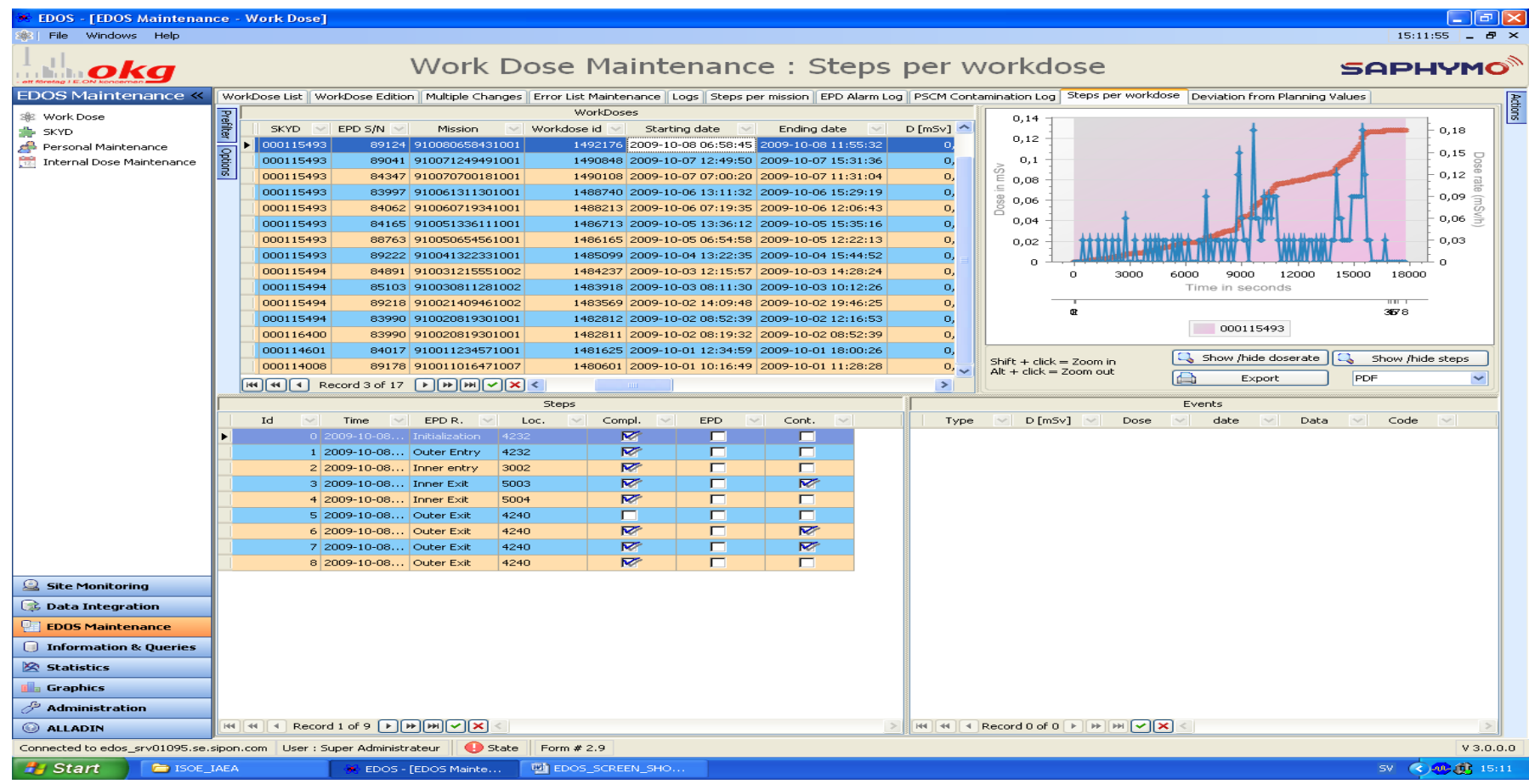

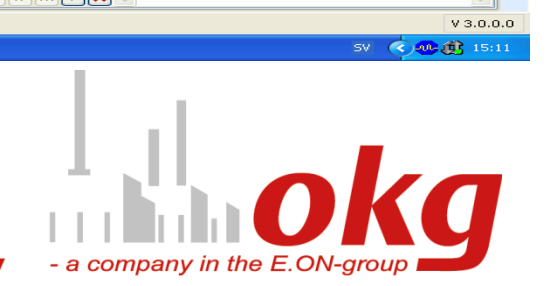

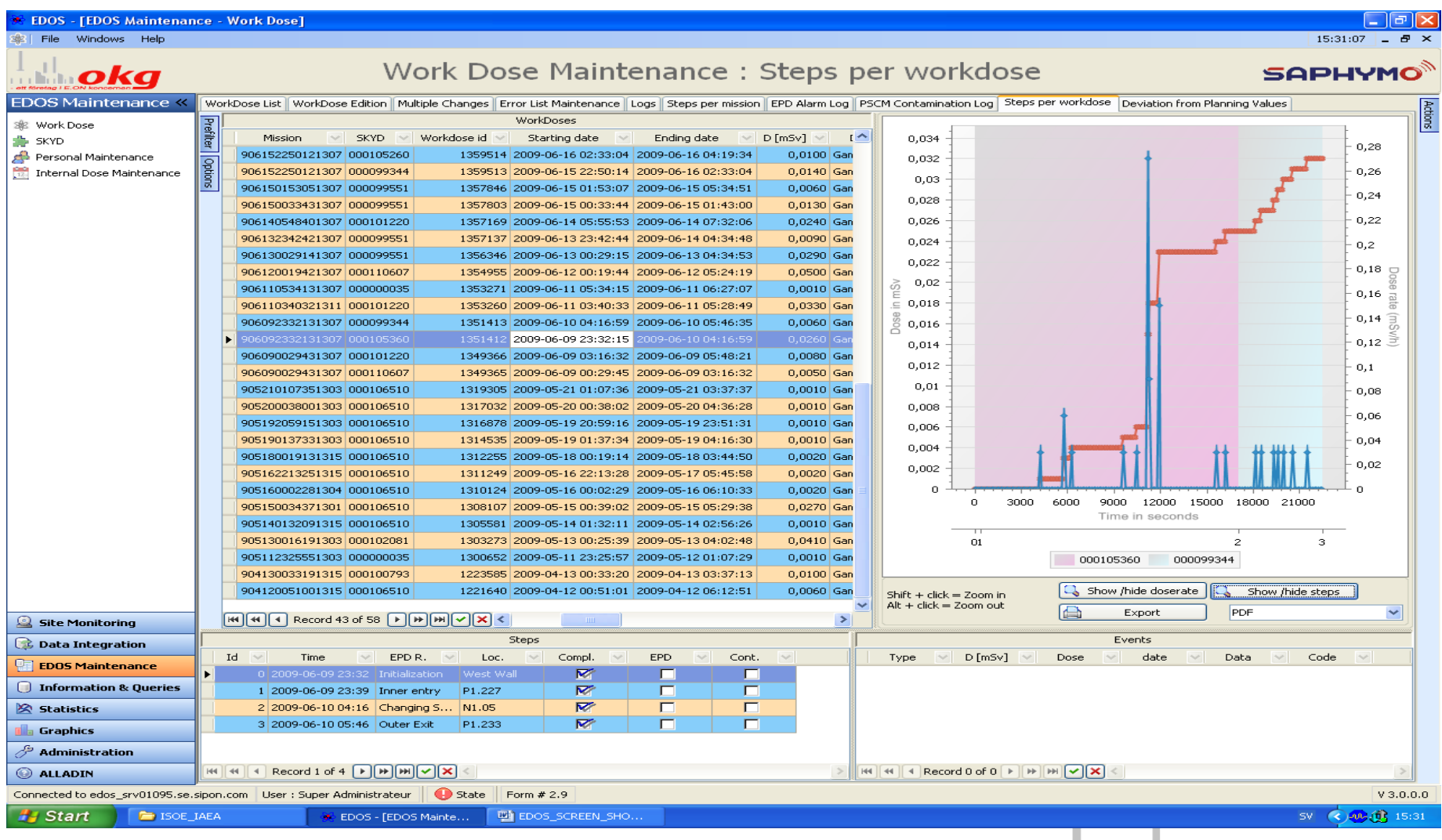

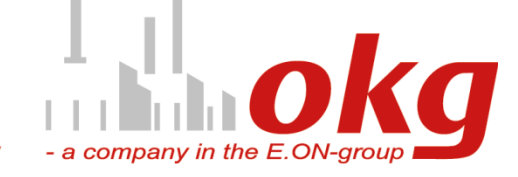

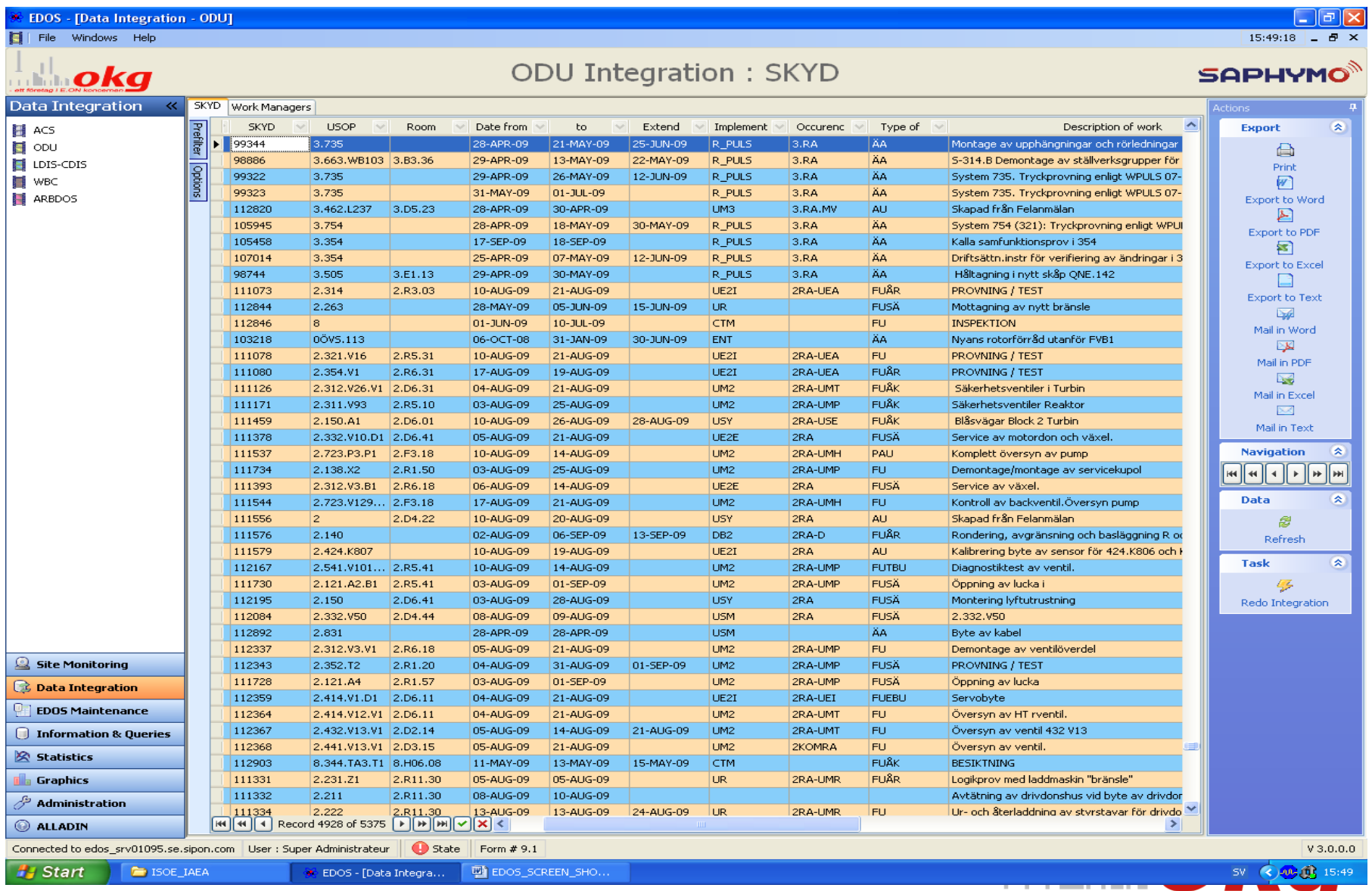

*Mats Hjelm, 20090914*

- a company in the E.ON-group

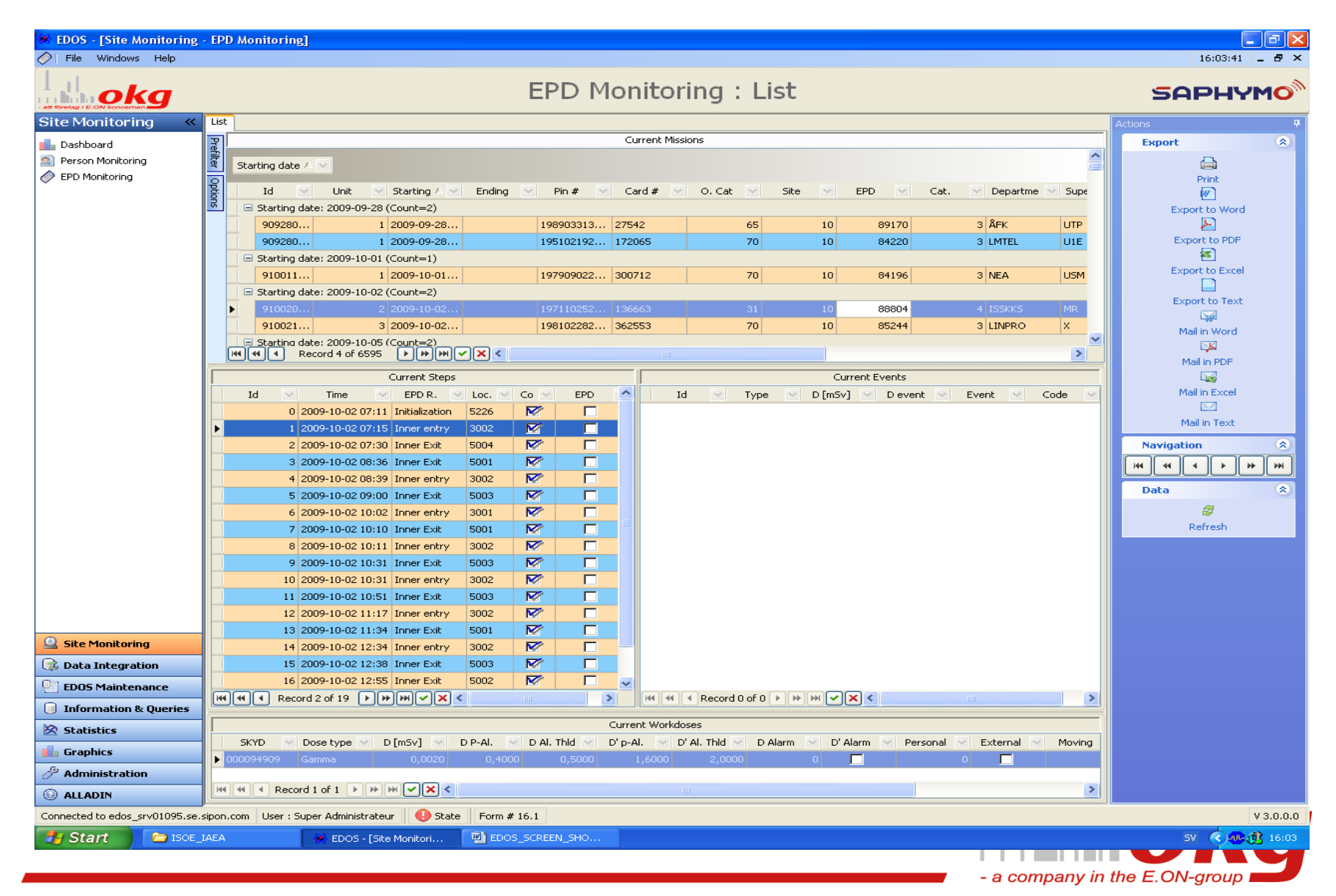

### **Graphic report example**

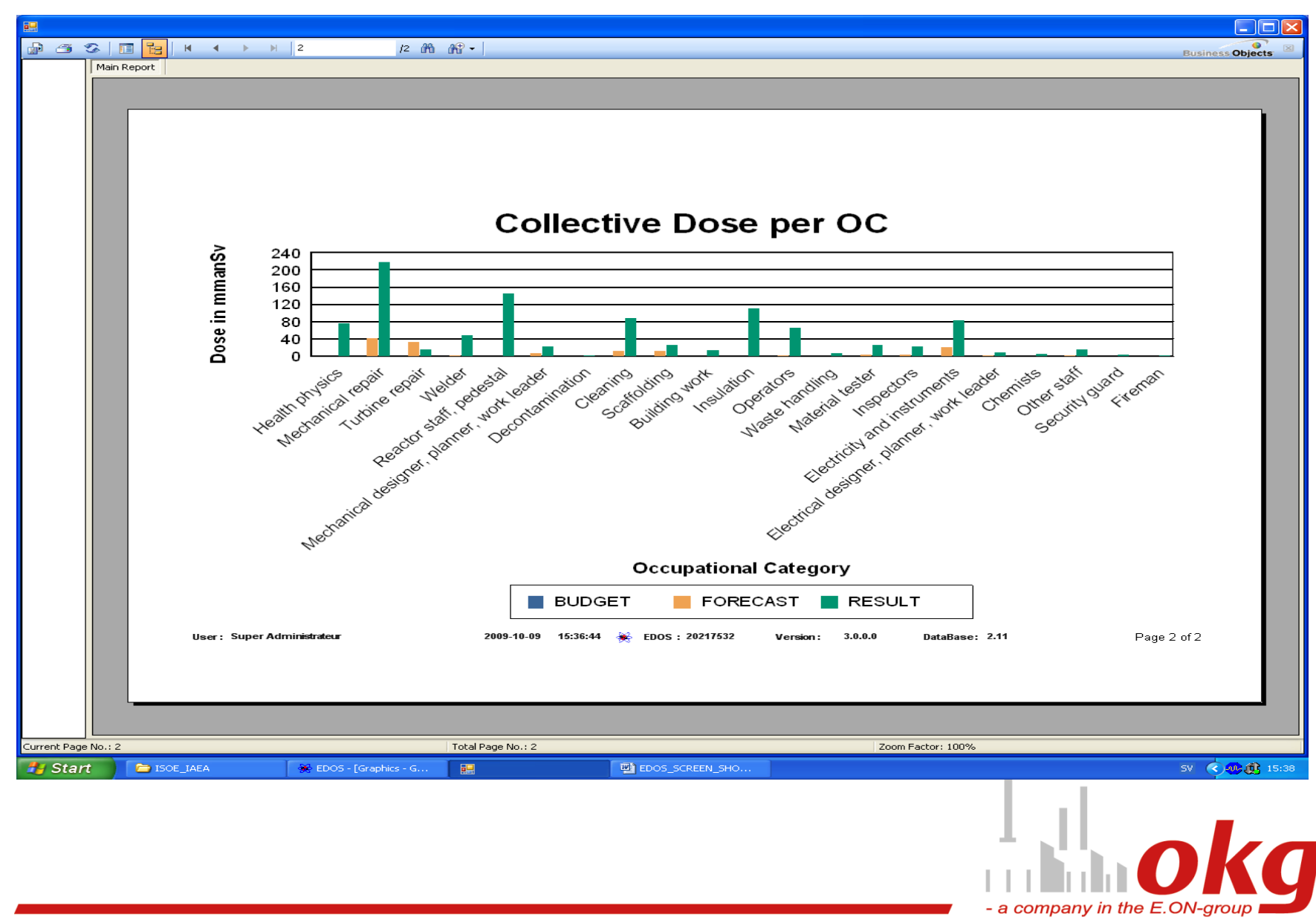

# **The End**

# **Thank you**

### **for Your attention**

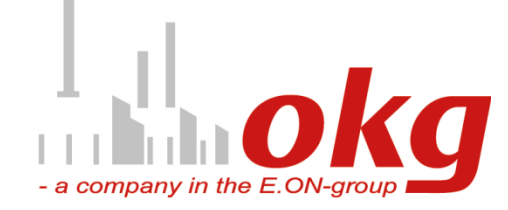